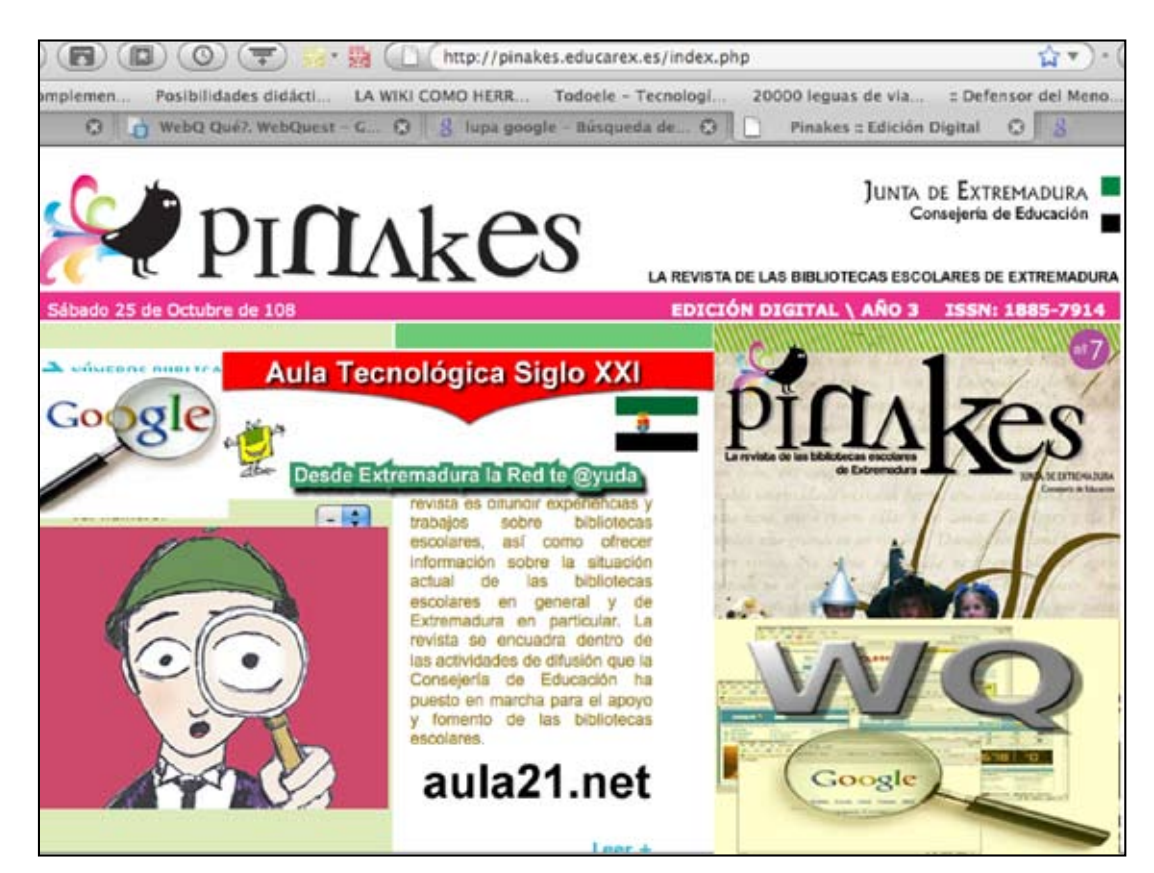

# **WebQuest**

## // Investigar en la web //

## Francisco Muñoz de la Peña Castrillo.

*Profesor del I.E.S. "Carolina Coronado" de Almendralejo.* Creador del portal educativo aula21.net (http://www.aula21.net)

## **INTRODUCCIÓN**

Las WebQuests (WQ) son conocidas desde hace mucho tiempo entre el profesorado que usa habitualmente las TIC en su práctica docente. Al bucar en Google el término "webquest" uno queda sorprendido del número de páginas web dedicadas a esta metodología.

El año 2000 las conocí por vez primera gracias a un trabajo de Santiago Blanco que obtuvo en 1999 un premio del IFSTIC (antiguo CNICE) por un trabajo titulado "EcoMEC" en el que propone cuatro actividades relacionadas con el medio ambiente cada una de las cuales adopta el modelo WebQuest.

Han pasado trece años desde su invención y hay miles de ellas publicadas en la red pero es cierto que bajo ese nombre se sitúan muchas producciones que desvirtúan el modelo fundamentalmente por alejarse en mayor o menor medida de la filosofía con la que se idearon por ello me parece conveniente hacer una revisión del modelo.

Pocos son los docentes que ponen en duda el valor de Internet como fuente de información y comunicación así como su potencial educativo pero muchos muchos son los que echan de menos estrategías y enfoques metodológicos que conviertan

la red en un aliado que contribuya verdaderamente a lograr un aprendizaje significativo, tales estrategías existen y las WQ son una buena muestra de ello. Espero que este artículo contribuya a que las WQ sean una metodología cada vez más usada en las tecnificadas aulas de los centros educativos extremeños.

 $\text{PIIM}$ kes $\delta$ 

El fruto de mi investigación en torno a esta maravillosa metodología para usar Internet en el aula está recogido en la sección que a ellas dedico en mi portal "Aula Tecnológica Siglo XXI" (http:// www.aula21.net)

## **Origen y definición de las WebQuests**

La idea inicial fue formulada por Bernie Dodge profesor de Tecnología Educativa en la Universidad Estatal de SanDiego a mediados de los 90, en su desarrollo colaboró Tom March. Para ellos una WebQuest es una actividad orientada a la investigación en la que parte o toda la información con la que interaccionan los alumnos, proviene de Internet. Los alumnos desde el primer momento saben qué van a hacer, qué se espera de ellos, cómo van a conseguirlo, cómo han a organizarse para trabajar y cuál es la función de cada uno en el grupo. Una de sus grandes ventajas es que evitan la "dispersión"

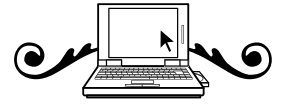

de los alumnos, pues se les ofrece una selección de los recursos de internet más adecuados para sus intereses y nivel.

El objetivo fundamental de las WQ es lograr que los estudiantes trabajando por grupos hagan buen uso del tiempo y se enfoquen en la utilización de la información más que en buscarla.

Las WebQuests usan el mundo real y tareas auténticas para motivar a los alumnos, su estructura es constructivista y por tanto fuerzan a los alumnos a transformar la información y entenderla, evitando así una nefasta práctica excesivamente habitual en el alumnado, me refiero al "corta y pega" de información que muchas veces no se molestan ni en leerla. Se trata tanto de una nueva manera para que los profesores como una nueva manera para que los alumnos aprendan.

## **ESTRUCTURA DE UNA WEBQUEST**

A la hora de crear una WQ, debemos establecer los siguientes apartados:

- **La INTRODUCCIÓN**. Breve exposición del tema que se va a desarrollar, ha de ser concisa y, sobre todo despertar el interés de los alumnos y motivarlos. En ocasiones también se incluye lo que Bernie Dodge llamaba The Big Question (la Gran Pregunta), una pregunta sobre la que se va a organizar toda la WQ.

- La **TAREA** es una descripción formal de algo realizable e interesante que los estudiantes deberán haber llevado a cabo al final de la WQ. Esto podría ser un producto tal como una presentación multimedia, una exposición verbal, una cinta de video, construir una página Web, un blog o un programa radiofónico. La tarea es la parte más importante de una WebQuest y existen muchas maneras de asignarla. Para ello puede verse la taxonomías de tareas (Dodge, 1999) en la que se describen los 12 tipos de tareas más comunes y se sugieren algunas formas para optimizar

su utilización. Las mismas son las siguientes: Tareas de repetición, de compilación, de misterio, periodísticas, de diseño, de construcción de consenso, de persuasión, de autoreconocimiento, de producción, creativa, analíticas, de juicio, científicas…. Proximamente Bernie publicará una nueva tareonomÍa más constructivista.

**-** El **PROCESO** describe los pasos que el estudiante debe seguir para llevar a cabo la Tarea, con los enlaces incluidos en cada paso pudiendo contemplar estrategias para dividir las Tareas en Subtareas. Cada estudiante suele desempeñar un rol específico en el seno de un grupo que debe coordinar sus esfuerzos para llevar a cabo la Tarea.

*-* Los **RECURSOS** consisten en una lista de sitios Web que el profesor ha seleccionado para ayudar al estudiante a completar la tarea. De este modo los alumnos pueden enfocar su atención en el tema en lugar de navegar a la deriva. No necesariamente todos los Recursos deben estar en Internet y muchas incluyen los Recursos en la sección correspondiente al Proceso.

- La **EVALUACIÓN.** Los criterios de evaluación del trabajo de los alumnos deben ser precisos, claros y específicos para el conjunto de Tareas. Una forma de llevarla a cabo es mediante plantillas de evaluación también conocidas como rúbricas, en Eduteka encontrarás un magnífico artículo (http://www.eduteka.org/MatrizValoracion.php3) en el que nos enseñan a construirlas y útiles ejemplos.

*-* L**a CONCLUSIÓN** resume la experiencia y estimula la reflexión acerca del proceso de tal manera que extienda y generalice lo aprendido. Con esta actividad se pretende que el profesor anime a los alumnos para que sugieran algunas formas diferentes de hacer las cosas con el fin de mejorar la actividad.

- Por último una WQ completa debe incluir una **Guía didáctica** en la que el autor proporcione algunas informaciones básicas tales como, nivel al que va dirigida,

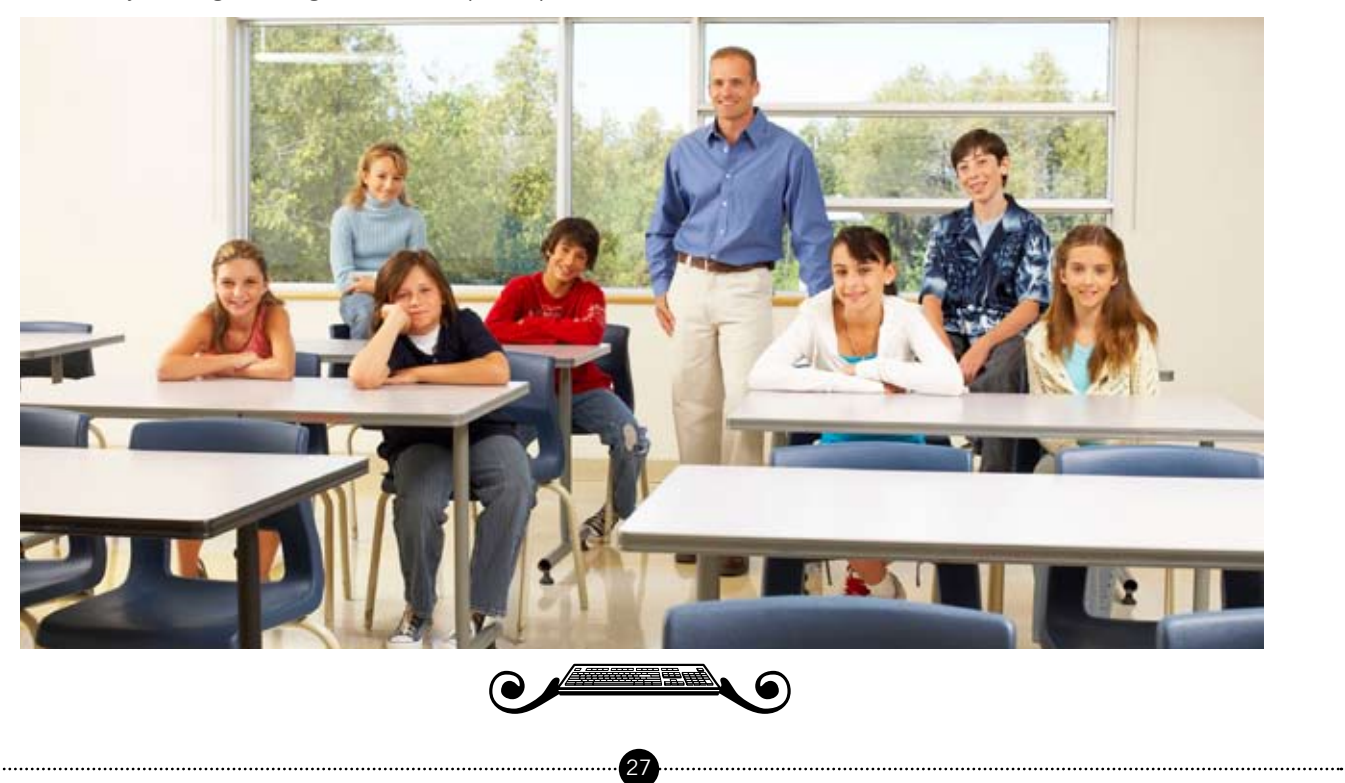

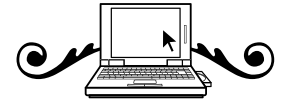

objetivos, conocimientos previos, recursos informáticos, número de sesiones, etc., que sea de utilidad a otros docentes que quieran usar nuestra WQ con sus alumnos.

Para tener perfectamente claras cada una de las partes descritas y lograr diseñar una WQ de calidad recomiendo la lectura del artículo publicado en Eduteka (www.eduteca. org)**, "Cómo elaborar una WebQuest de calidad o realmente efectiva"** en el que se redefine cada sección de una WQ, se comentan los errores más frecuentes y se dan sugerencias para una correcta elaboración, coherente y de calidad.

## **Las WebQuests en Aula Tecnológica Siglo XXI**

En la sección de aula21.net dedicada a las WQ podemos encontrar, además de los fundamentos teóricos, junto a ejemplos y enlaces de interés, un taller

(*http://aula21.net/tallerwq*) en el que de forma autodidacta cualquier docente aprenderá a diseñar sus propias WebQuests de una forma guiada y sencilla. ¿Y qué mejor método para ello que seguir el propuesto por Bernie Dodge? La WebQuest titulada "Una WebQuest para diseñar WebQuests" te será de gran ayuda.

Y como colofón a este taller, se encuentra la utilidad **"1,2,3, tu WebQuest",** creada en Abril de 2002 en colaboración con mi amigo Alejandro Valero, que permite a cualquier persona, sin más conocimientos que saber utilizar el navegador, elaborar on line su propia WebQuest en forma de página web. Dicho generador se encuentra disponible en seis idiomas: español, inglés, euskera, catalán, italiano y gallego.

Desde el primer momento quisimos llegar al mayor número posible de profesores y para ello procuramos hacer un generador sencillo pero completo, acompañado de un archivo de ayuda con imágenes que aclarase la creación de las webquests. El generador en sí es una página web en forma de plantilla en la que el usuario tiene que escribir solamente el contenido de la actividad apoyado por comentarios de ejemplo. Una vez elegidas las muchas opciones de diseño, el usuario aprieta un botón y, mediante lenguaje JavaScript, se crea otro documento que contiene la nueva actividad de WebQuest lista para ser impresa, publicada en la red con la ayuda del informático de vuestro centro, en la red interna del centro o en vuestro ordenador para proyectarla en clase con un proyector de vídeo. De esta forma, creamos una herramienta muy útil para el trabajo cotidiano de los profesores, que además beneficia a sus alumnos proponiéndoles una actividad novedosa y atractiva. Su aceptación ha sido enorme y la

recompensa a nuestro trabajo ha sido la satisfacción de ver que hay innumerables WQ elaboradas con ella.

## **Herramientas específicas para crear Webquests**

Entre ellas tenemos:

- PHP Webquest (http://www.webquest.es/ phpwebquest/) es una aplicación Open Source que permite elaborar también Miniquests y Cazas del Tesoro. Muchos centros educativos y otras instituciones relacionadas con la formación del profesorado han optado por instalarla en sus servidores, de este modo logramos que el profesor no tenga que preocuparse del alojamiento de su WQ en la red.

> - Creador de Webquest de CATEDU (http://catedu.es/crear\_wq/). Una vez registrado te permite crearla a partir de un amplio abanico de plantillas para elegir.

> > - Zunal.Com (http://www. zunal.com/). Generador on line en ingles, nos permite crearlas y publicarlas en la red.

- Generador 1, 2, 3 Tu Webquest (http://www. aula21.net/Wqfacil/ webquest.htm). El ya citado generador on line de mi web, una vez finalizada has de preocuparte de publicarla o bien utilizarla sin estar conectado a Internet.

- EDUTIC – Universidad de Alicante (http://www.edutic.ua.es/)

- QuestGarden (http://questgarden.com/). Generador *online* creado por Bernie Dodge, padre de las WebQuests. La suscripción por dos años cuesta 20 dolares.

- Quests 2 Teach (http://aclresources.net/webquests/ index.html) En inglés, permite crearlas y publicarlas.

Hay profesores que prefieren elaborar sus WebQuests con programas editores de páginas web de escritorio, entre ellos podemos destacar Dreamweaver y NamoWeb entre los comerciales y NVU (antiguo Mozilla Componer) y Open Office entre los gratuitos y disponibles en Linex. En la red hay muchísimas páginas que nos ofrecen gratuitamente plantillas que podemos adaptar fácilmente a nuestras necesidades entre ellas recomiendo Open Source Web Design (http://www.oswd.com). También me parece interesante reseñar la existencia de un módulo para generar WebQuest dentro de Moodle.

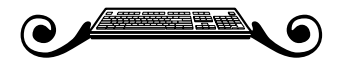

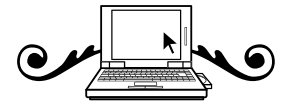

## **Herramientas de la web 2.0 que nos permiten crear Webquests**

Muchas herramientas de la web 2.0 nos pueden servir para crear y publicar webquests así como otras muchas actividades , entre ellas he seleccionado varias por su sencillez y prestaciones:

- En Diciembre de 2007 Eduteka (http://www.eduteka. org/me/) puso a nuestra disposición una nueva herramienta de filosofía web 2.0 denominada Gestor de Proyectos mediante la cual cualquier docente que se registre gratuitamente pueden elaborar, compartir y editar actividades educativas de diversos tipos bajo licencia Creative Commons: proyectos de clase, actividades, unidades de diversas materias clasificadas por edades, webquests y reseñas sobre actividades, libros y recursos de interés.

- Weebly (http://www.weebly.com/) es un servicio online basado en AJAX que permite crear páginas web simplemente arrastrando y soltando contenidos.

SchoolRack( http://www.schoolrack.com/ ), otra herramienta para edición de sitios web on line.

- Webnode (http://webnode.com/ ) es un editor on line que permite crear espacios web de manera sencilla.

- Doodekit (http://doodlekit.com/home) Sencillo editor de sitios web on line.

Dado que las webquests fomentan el aprendizaje colaborativo propongo asimismo el uso de los wikis tanto como medio para su creación y publicación como para que los alumnos elaboren y publiquen sus trabajos. Dos sitios muy recomendables para crear un wiki son:

- Wikispaces (http://www.wikispaces.com)

Te proporcionan gratuitamente 2 Gigas de espacio sin publicidad si eres docente, próximamente disponible en español.

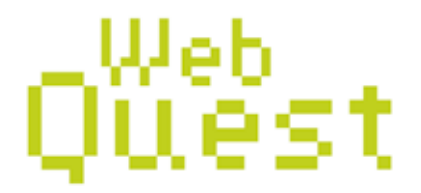

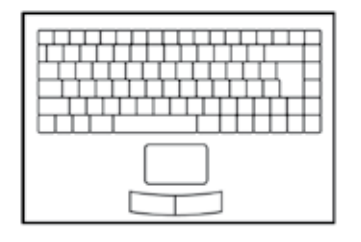

- Google Sites ( http://www.sites.google.com ) es una nueva herramienta gratuita disponible que permite crear sencillas páginas web sin tener conocimientos de HTML, con la garantía de Google.

Asimismo podemos hacer uso de un blog para publicar una WQ, entre los numerosos servicios gratuitos que conozco recomiendo Blogger (http://www.blogger.com/), Wordpress (http://es.wordpress.com/ ) y La Coctelera (http://www. lacoctelera.com)

Para ampliar información, tanto de la web 2.0 en general como del mundo de los blogs y wikis, pongo a vuestra disposición amplia documentación y talleres en mi wiki (http://aulablog21.wikispaces.com) que ha sido elegido Wiki del mes por Educared el pasado mes de Noviembre.

## **Bibliotecas de Webquests**

Numerosos son los directorios en español en los que podemos encontrar colecciones de WQ para todos los niveles y áreas listas para ser llevadas a cabo con nuestros alumnos, entre ellos podemos destacar:

· Biblioteca Semántica de Webquest. (http:// cfievalladolid2.net/webquest/visitante/biblioteca.php) Proyecto Fin de Carrera en Ingeniería Informática (Universidad de Valladolid) de José Antonio Luengo.

· Edutic (http://www.edutic.ua.es/visualiza\_wq/index. asp?. Bilioteca elaborada por la Universidad de Alicante.

· Directorio de PHP Webquest (http://phpwebquest. org/wq25/index.php)

· WebquestCat (http://webquest.xtec.cat/enlla/) Directorio elaborado por la Comunidad Catalana de Webquest tanto en catalán como en castellano y otras lenguas.

· Aula21.net (http://www.aula21.net/tercera/listado. htm).Biiblioteca de mi web, muy extensa pero sin clasificar

· Rincón de AraWebquest (http://www.catedu. es/gestor\_recursos/public/webquest/principal. php):Bilioteca creada por C.A.T.E.D.U (Centro Aragonés de Tecnologías para la Educación)

· Biblioteca de Eduteka (http://www.eduteka.org/ webquest.php3). Ejemplos de WebQuest en Español.

## **Ejemplos de Webquests en el área de Lengua y**

## **Literatura.**

Una webquest permite desarrollar numerosas competencias entre ellas podemos destacar: la buena gestión de la información (más que la búsqueda, selección y clasificación, que son procesos diferentes), la lectura, la comprensión de texto, la escritura y la comunicación a través de textos, la creatividad y el aprendizaje en grupos. Veamos algunos ejemplos para distintos niveles educativos.

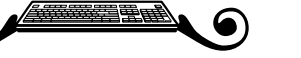

ni<br>H

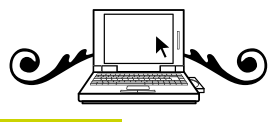

## **PRIMARIA**

**- Buscando a Jarramplas** es una WebQuest elaborada por Antonio Tejero profesor del Colegio Miralvalle de Plasencia (http://centros1.pntic.mec.es/cp.miralvalle/ index.htm) que actualmente ejerce de Director General de Calidad y Equidad Educativa en nuestra Comunidad Autónoma.

Este Colegio se ha caracterizado por el buen uso que hace de la Biblioteca Escolar y mereció el Premio a la Acción Magistral 2006 por el proyecto "Viaje alrededor de los libros". En su web dedica una sección a las WebQuest.

El Colegio de Educación Infantil y Primaria San Walabonso de Niebla (Huelva) es uno de los que hace un uso más creativo y enriquecedor de las TIC en al aula. Entre las WQ que han diseñado destacaría:

**- Cuenta cuantos cuentos cuento <**http://www.juntadeandalucia.es/averroes/ sanwalabonso/diadelalectura/dialectura.htm>

Utilizando la estructura del cuento tradicional de la webquest **¡Cuéntame un Cuento!** de Carmen Barba los alumnos escriben otros cuentos que son leidos por ellos a sus compañeros de Infantil y Primer Ciclo. Podemos ver on line los vídeo-cuentos para niños elaborados por niños**.**

**- ZenobiaCamprubi.** Área de Lengua para el Tercer Ciclo de Primaria

(http://www.juntadeandalucia.es/averroes/

sanwalabonso/wqyct/wq\_zenobia/proceso.html)

En la Tarea podemos leer: "El trabajo final consistirá en elaborar un documento en el que demostraréis a todos que Zenobia Camprubí no fue sólo la mujer de Juan Ramón Jiménez, sino que tuvo una vida intensa de trabajo en muchas facetas y lo demostraréis aportando vuestras opiniones desde el punto de vista de cuatro profesiones distintas".

#### **- Juan Ramón Jiménez.**

http://www.juntadeandalucia.es/averroes/sanwalabonso/ juanramonjimenez/juanramonjimenez.htm

Webquest en la que los alumnos han de crear un artículo sobre el poeta y publicarlo en la Wikipedia.

## **SECUNDARIA OBLIGATORIA**

## **· Una webquest para el área de Lengua y Literatura. Estudio de varios autores.**

(http://web.educastur.princast.es/cursos/cursowqp/ aplic/maria%20morado/index.htm)

La WebQuest en el área de Lengua es una metodología atractiva y motivadora, se trabajan objetivos de expresión oral y expresión escrita; procedimientos como la toma de notas en la exposición oral de cada grupo y actitudes de valoración y respeto hacia el trabajo de los compañeros y compañeras. La autora es María Morado, del IES Los Campos de Corvera.

### **· Al filo de la noticia**

(http://www.materialesdelengua.org/WEB/webquest/)

A partir del poema de Lorca titulado "Sorpresa", persigue que los alumnos conozcan las características formales y lingüísticas de diferentes tipos de textos y aprendan a redactar textos atendiendo a las características formales y lingüísitcas de diversos géneros, que amplíen el vocabulario y que consulten fuentes informativas en soporte digital.

**· Las webquest en la enseñanza de la literatura española.**  Selección de WQ para el currículo de ESO. http://www.xtec.es/~fgonza28/indice.html

## **BACHILLERATO**

**· WebQuest sobre el Quijote con motIvo del IV centenario**  http://www.saretik.net/quijoteberri/portal\_index/ castellano/bachillerato/webquest\_index.htm · **Una webquest sobre la generación del 27** 

(http://web.educastur.princast.es/ies/carrenom/lengua/ index.htm)

Con este trabajo de investigación propuesto para 2º de bachillerato se intenta que el alumnado reflexione sobre la evolución poética de cada uno de los miembros de la generación del 27, al mismo tiempo que se potencia su sensibilidad poética.

## **· ¿Quién es León Felipe?**

http://www.auladeletras.net/webquest/ documentos/leonfelipe/newfile.html de José Mª González-Serna. Aborda la personalidad, obra y relevancia histórica del poeta León Felipe ofreciendo un interesantísimo planteamiento, abundantes recursos y actividades variadas.

**· "La webquest de Manolito Gafotas"** creada por Manuel Calderón del Centro de Recursos María Moliner de la Consejería de Educación de la Embajada de España en Brasil (http://www.mepsyd.es/exterior/br/es/ centrovirtualrecursos/mgafotas/presentacion.shtml)

**· Don Quijite y los idiomas**. WebQuest http://www. juntadeandalucia.es/averroes/manuales/WQ/ dirigida al segundo ciclo de Secundaria que trabaja el Quijote desde la perspectiva del multilingüismo, en aulas donde exista diversidad lingüística, preferentemente.

Para terminar animo a usar las WebQuest para que los alumnos conozcan el mundo de las Bibliotecas, al respecto es interesante ver las WQ dirigidas a alumnos de primaria realizadas por los alumnos de la asignatura de "Biblioteconomía y Documentación" de la Universidad de Murcia (http://www.um.es/gtiweb/rosana/webquest. php) con títulos tan sugerentes como "Servicios de una Biblioteca", Manual de uso de la CDU" o "Biblioteca Infantil".

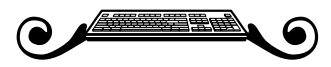

H

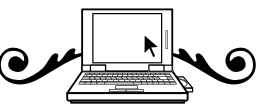

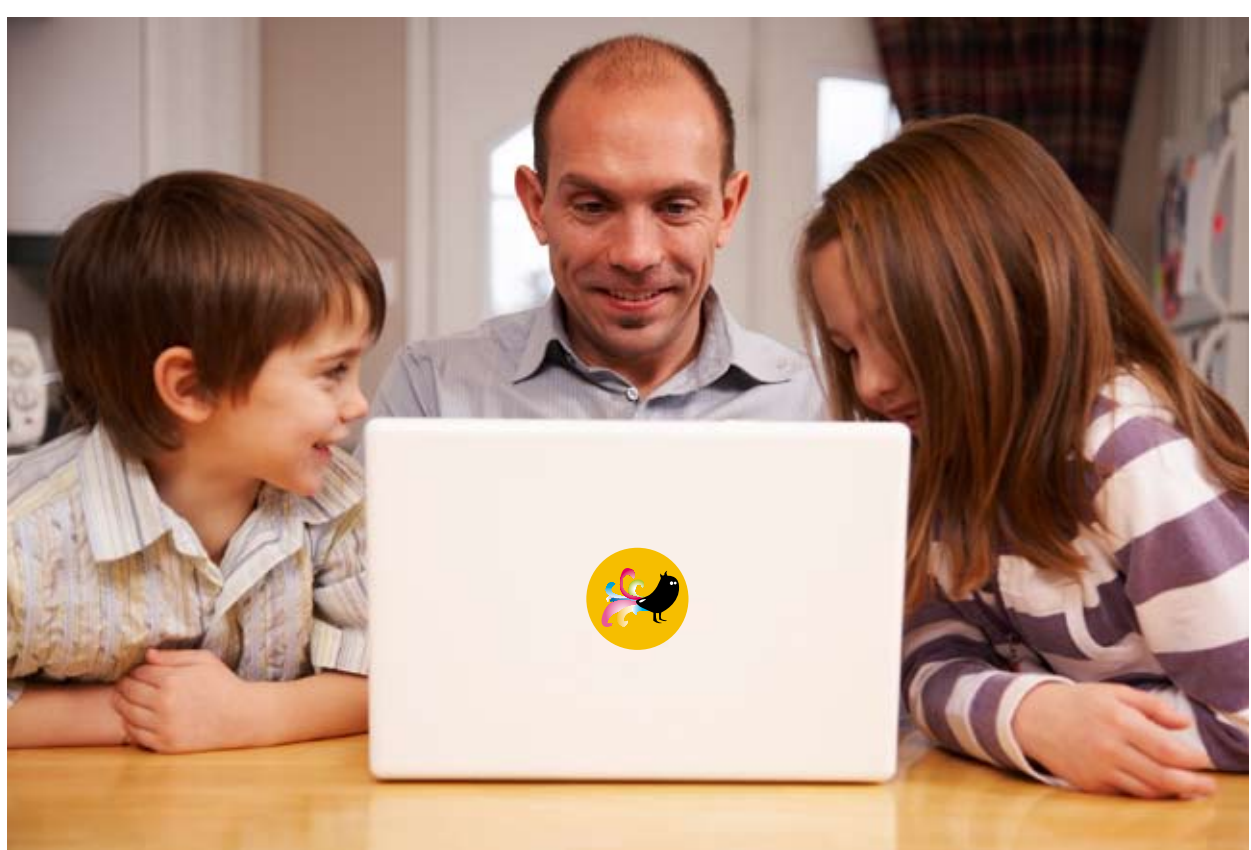

Completamente de acuerdo estoy con José Antonio Millán cuando afirma que la llave mágica del conocimiento en la sociedad de la información es la lectura. La enorme acumulación de información que la sociedad digital ofrece a docentes y alumnos no será nada sin habilidades avanzadas de lectura que nos permitan recorrerla,

integrarla y asimilarla. Una buena WQ puede ser asimismo la llave mágica que permita descubrir a nuestros alumnos que esa maravillosa herramienta que llamamos Internet sirve para mucho más que chatear y descargarse todo tipo de archivos multimedia.

## **REFERENCIAS**

Adell, J. 2004. "Internet en el aula: las WebQuest". Edutec. Revista Electrónica de Tecnología Educativa, 17.<http:// www.uib.es/depart/gte/edutec-e/revelec17/adell\_16a.htm>.

Blanco, Santiago, Biblioteca semántica de Webquest (tesis doctoral), Universidad de Valladolid, 2004 (http://www.infor.uva. es/~sblanco/Tesis/Tesis.html).

DODGE, B (1995): Some Thoughts about WebQuests, en The WebQuest Page.

<http://webquest.sdsu.edu/about\_webquests.html >

DODGE, B (2002): Cinco Reglas para Escribir una fabulosa WebQuest, en Eduteka. <http://www.eduteka.org/Profesor10.php>

DODGE, B (2002): Tareonomía del WebQuest: una Taxonomía de Tareas, en Eduteka. <http://www.eduteka.org/Tema11.php>

March, T. Why WebQuests? An introduction. http:// www.ozline.com/webquests/intro.html March, Tom, "Las 3rs de las búsquedas en la red: Reales, Ricas y Relevantes", en Quaderns digitals.net, monográfico webquest 2004

MARCH, TOM, "Revisiting WebQuests in a Web 2 World. How developments in technology and pedagogy combine to scaffoldpersonal learning", Interactive Educational Multimedia, 15 (2007), pp. 1-17. <http://www.quadernsdigitals.net/index. php?accionMenu=hemeroteca.VisualizaArticuloIU. visualiza&articulo\_id=7358>.

Muñoz De la Peña Castrillo, F. y Valero Fernández, A. 2004. "Aportaciones a la divulgación de las WebQuests desde aula tecnológica siglo XXI". Quaderns Digitals (Monográfico WebQuest 2004) <http://www.quadernsdigitals.net/>

NOVELINO BARATO, Jarbas (2004): El alma de las Webquest. Quaderns Digitals (Monográfico WebQuest 2004) < http://www.quadernsdigitals.net/>

Pérez Torres, I. 2006. Tesis Doctoral. Diseño de Webquests para la Enseñanza/Aprendizaje del Inglés como Lengua Extranjera: Aplicaciones en la Adquisición de Vocabulario y la Destreza Lectora. Granada: Editorial Universidad de Granada.< http://adrastea.ugr.es/record=b1617112\*spi>

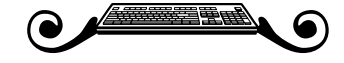